### **Adjutant Release Notes Version 1209.915**

**Page 1 of 4**

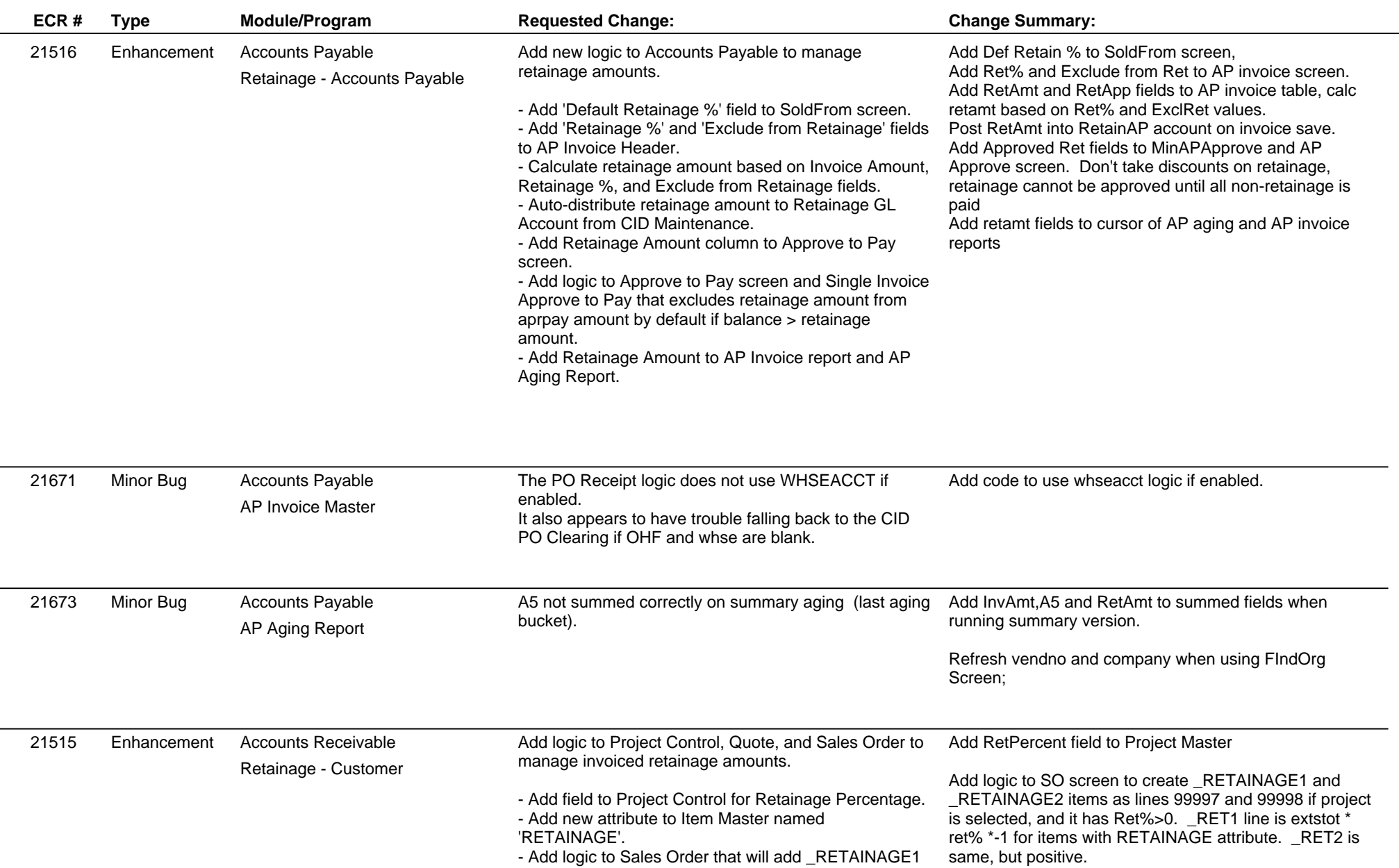

- Add logic to Sales Order that will add \_RETAINAGE1 AND \_RETAINAGE2 (new

Add retamt field to Invoice Header, is the sum of the

# **Adjutant Release Notes**

**Page 2 of 4**

### **Version 1209.915**

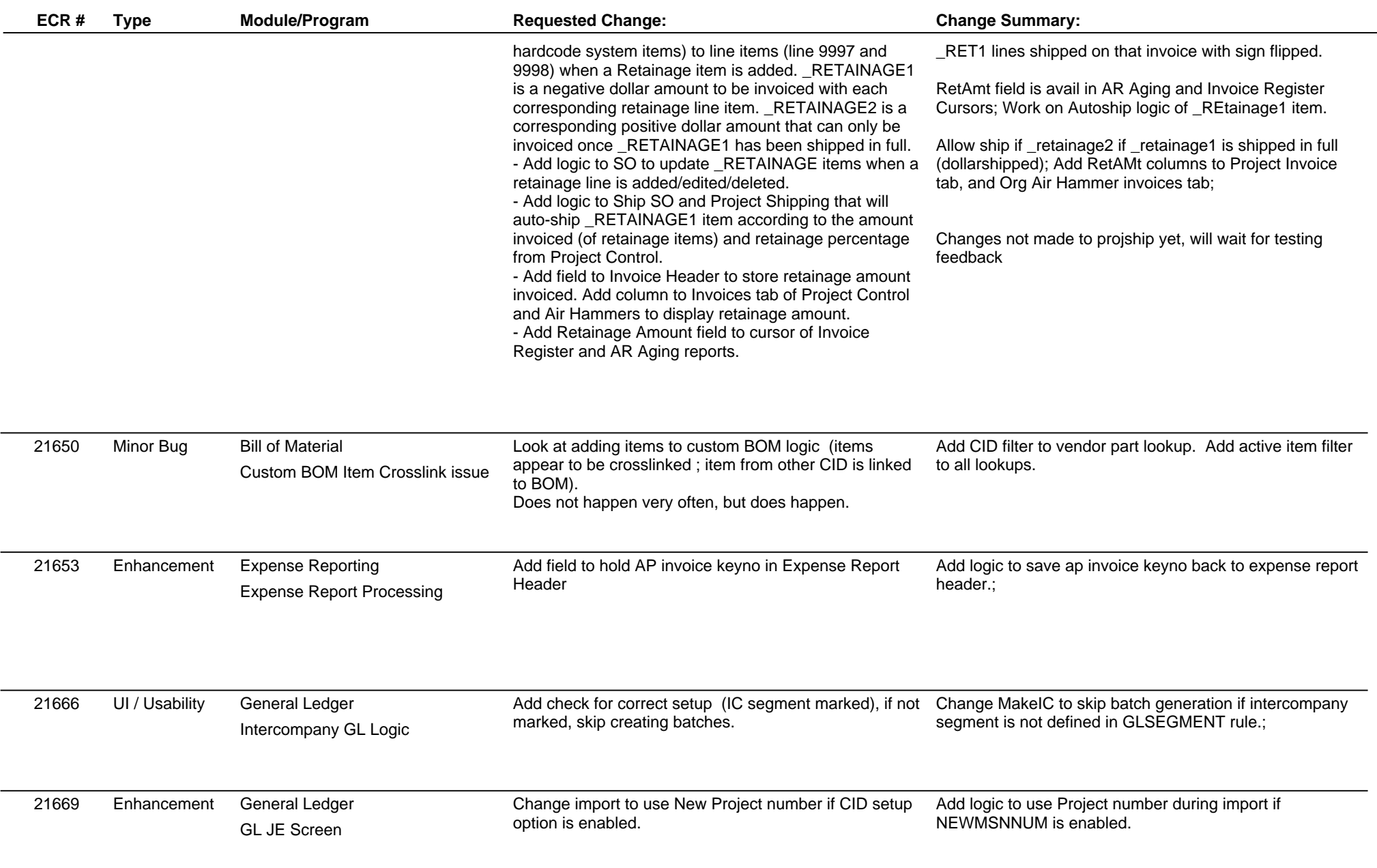

**ABIS, Inc.**

# **Adjutant Release Notes**

**Page 3 of 4**

### **Version 1209.915**

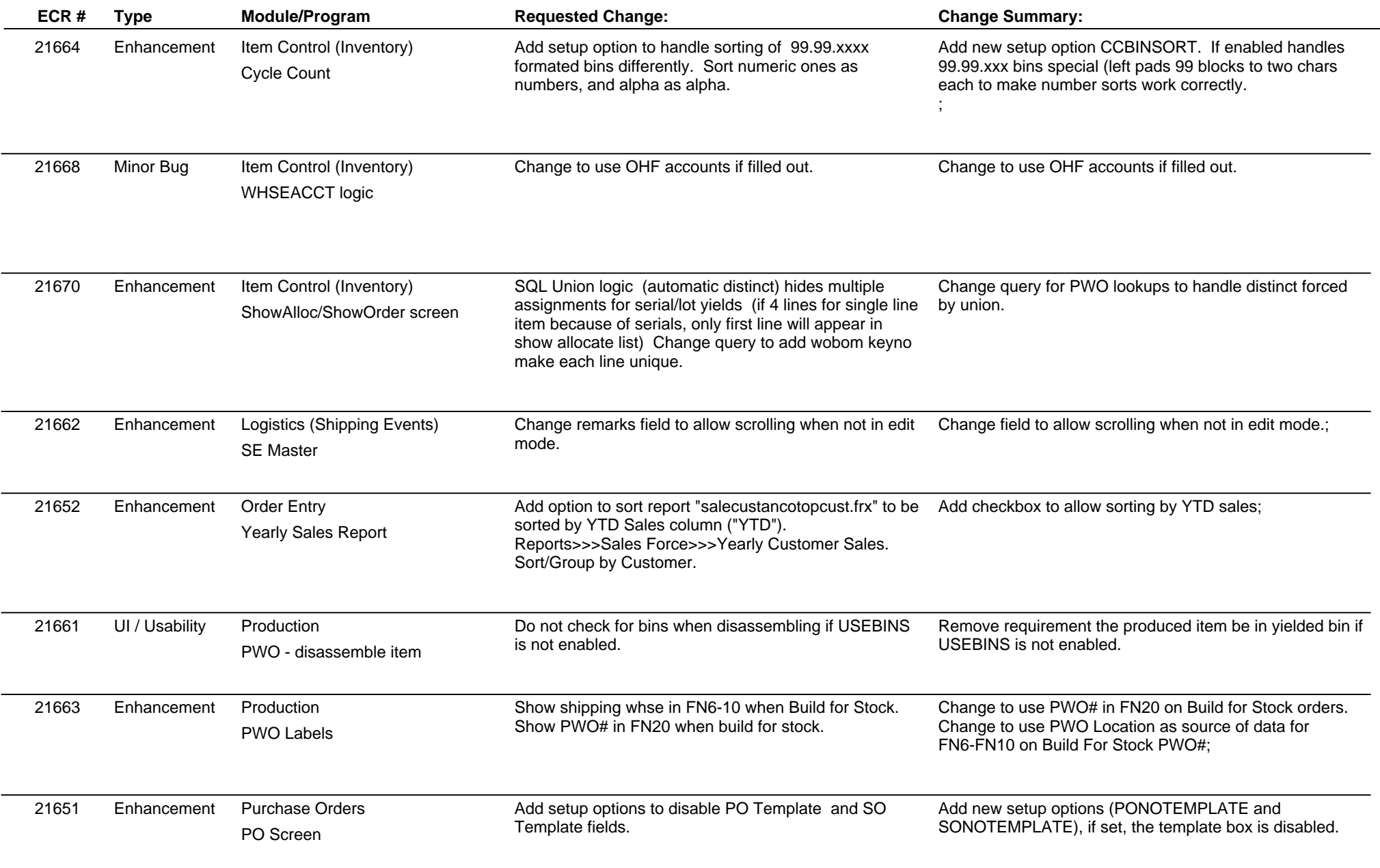

## **Adjutant Release Notes**

**Page 4 of 4**

### **Version 1209.915**

![](_page_3_Picture_162.jpeg)

**Total Number of Changes: 20**